## **Tabla de contenido**

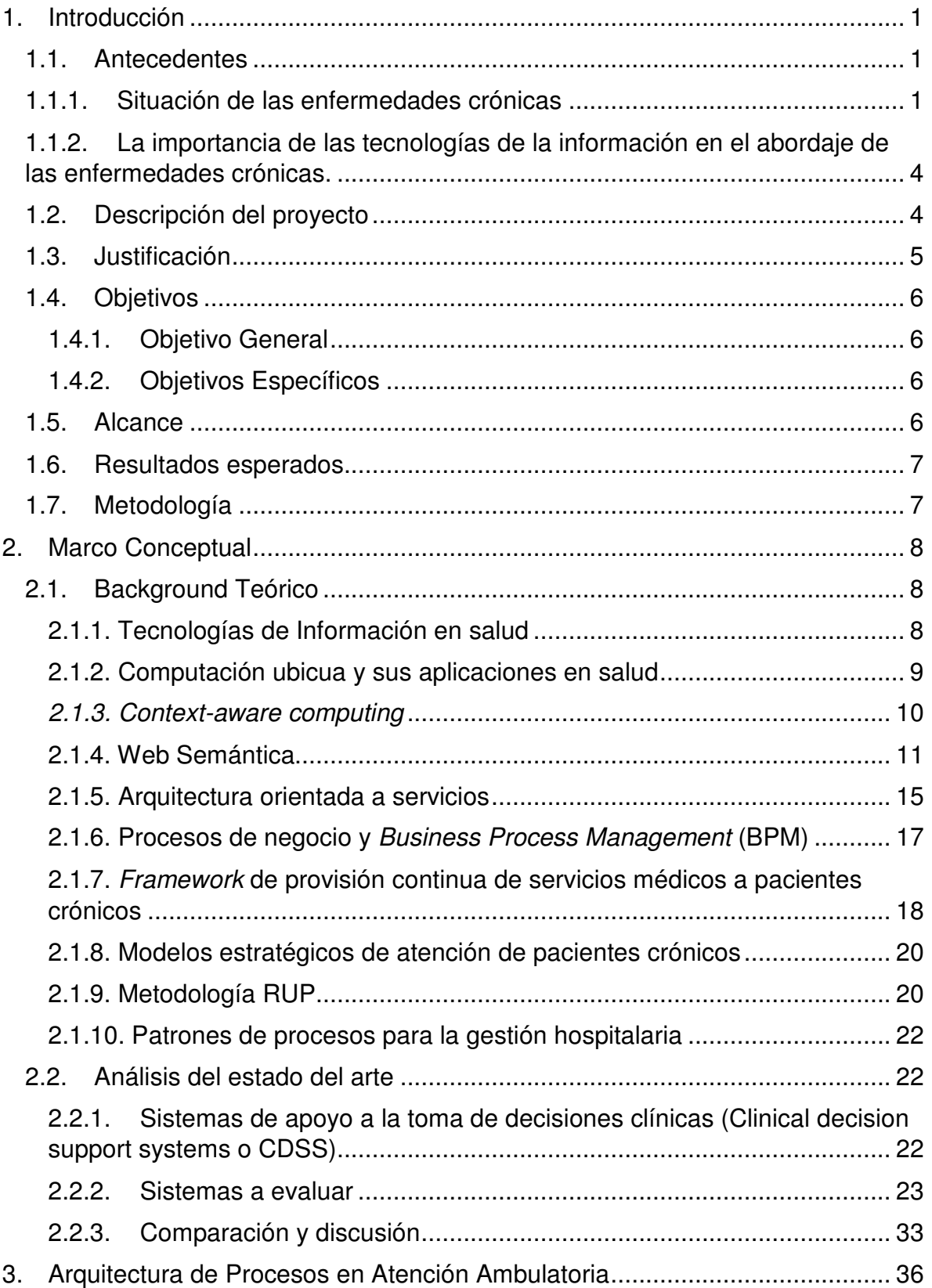

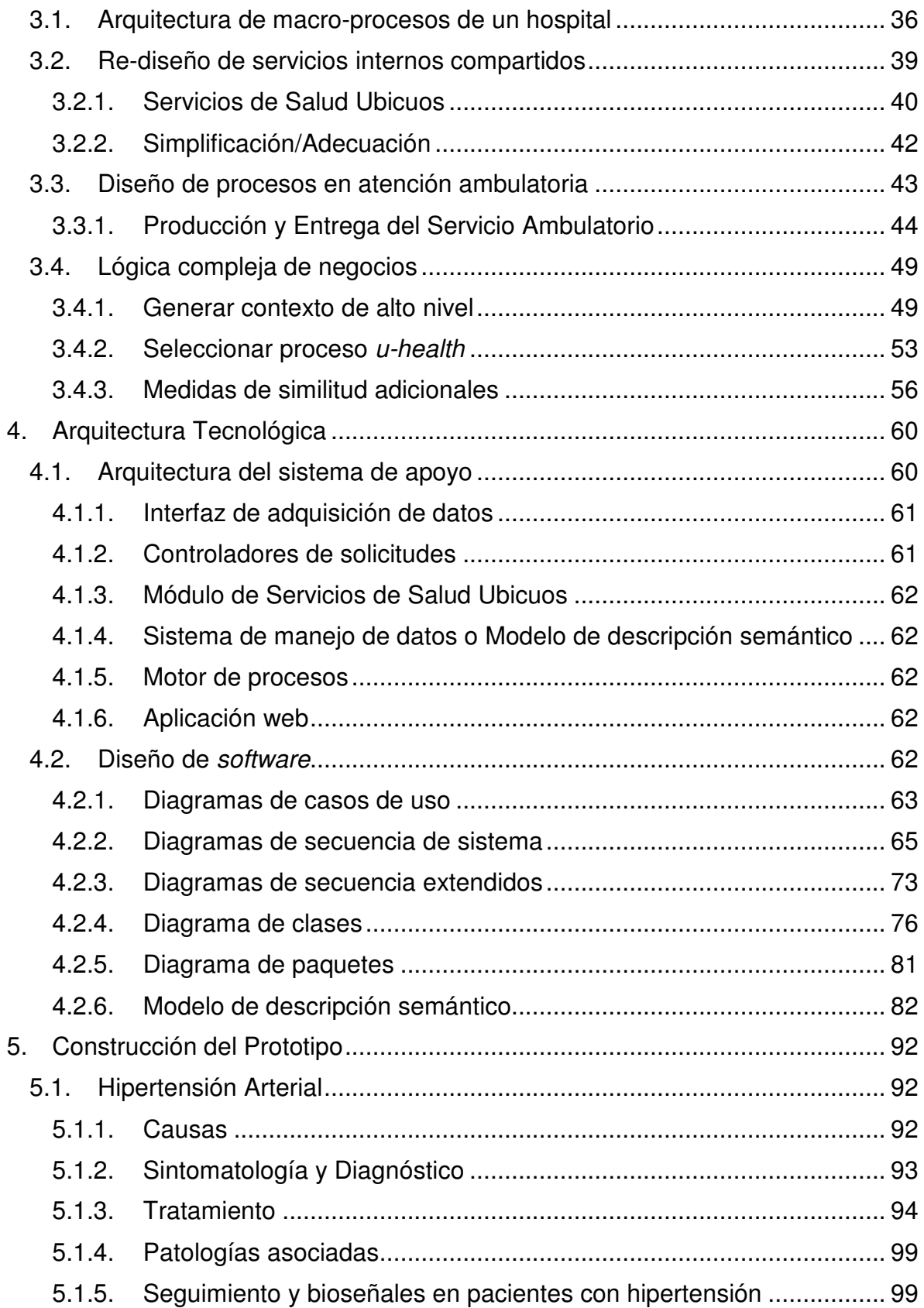

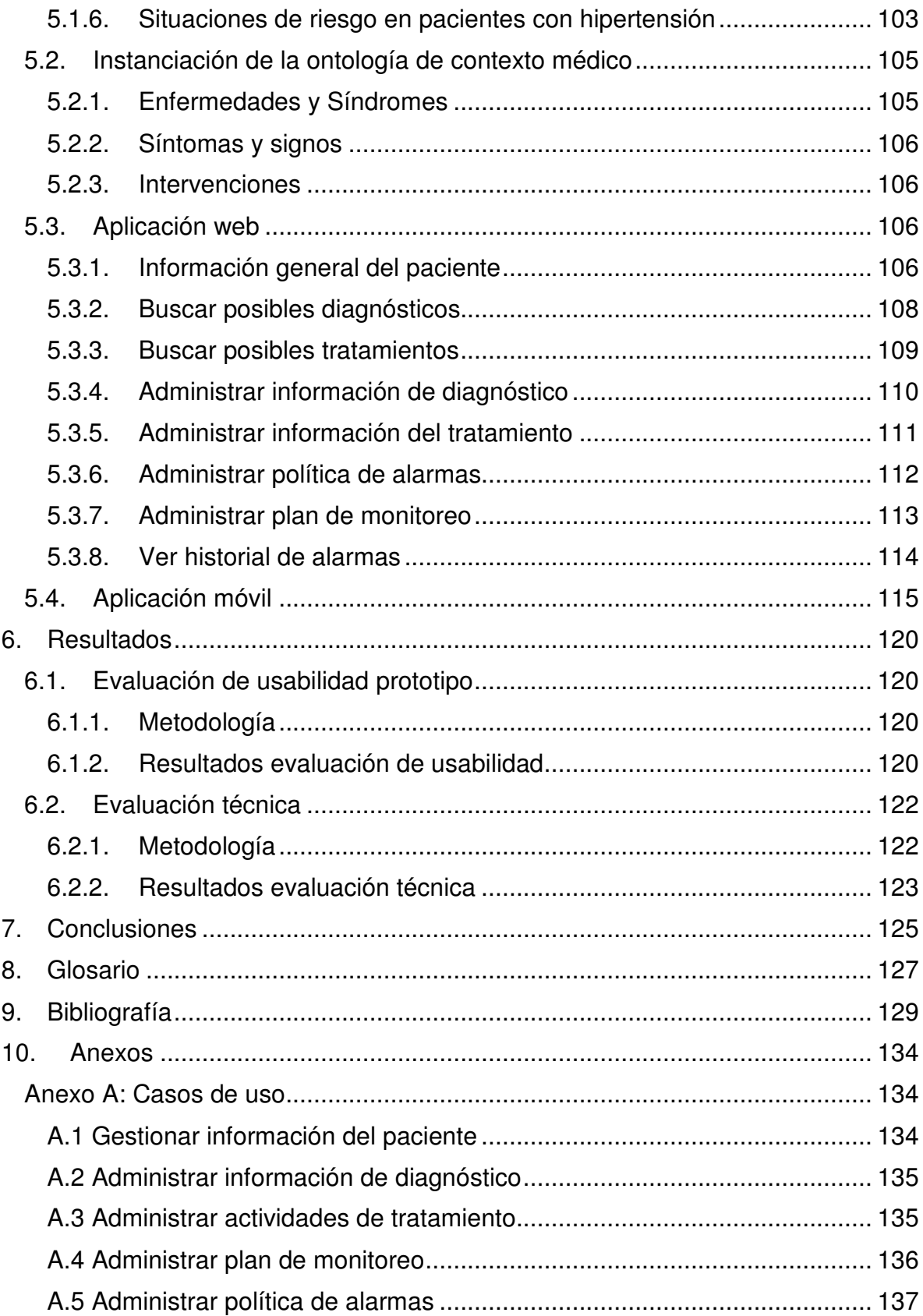

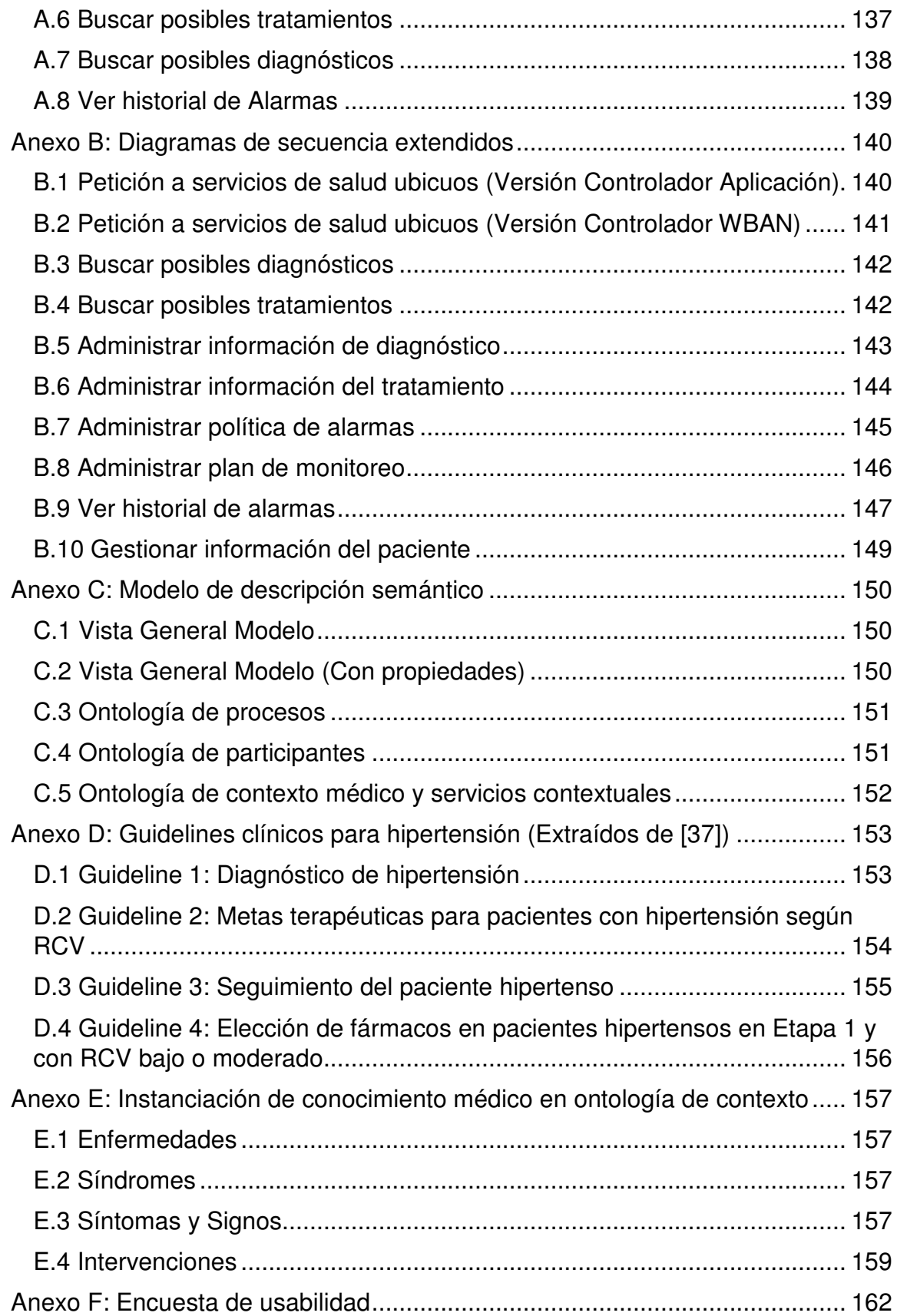

## **Índice de Tablas**

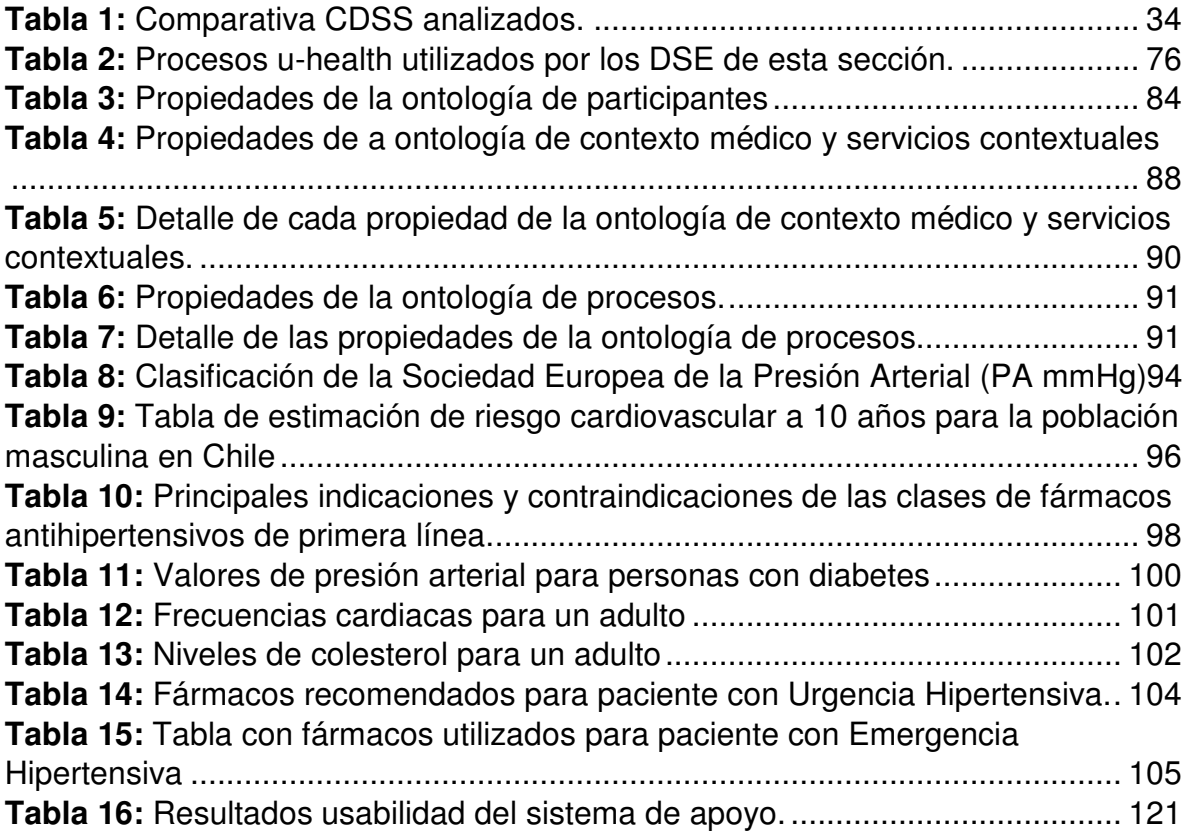

## **Índice de Ilustraciones**

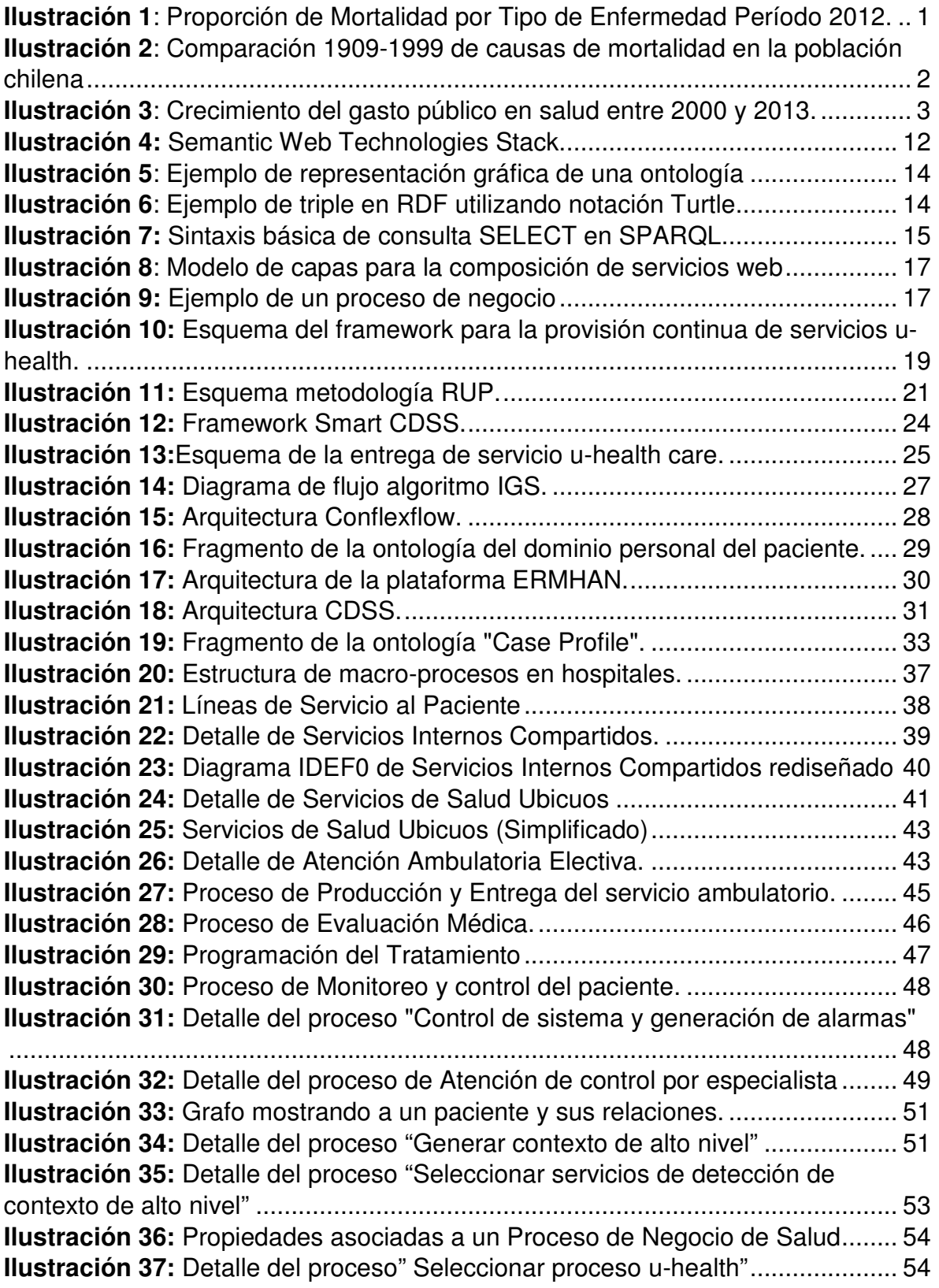

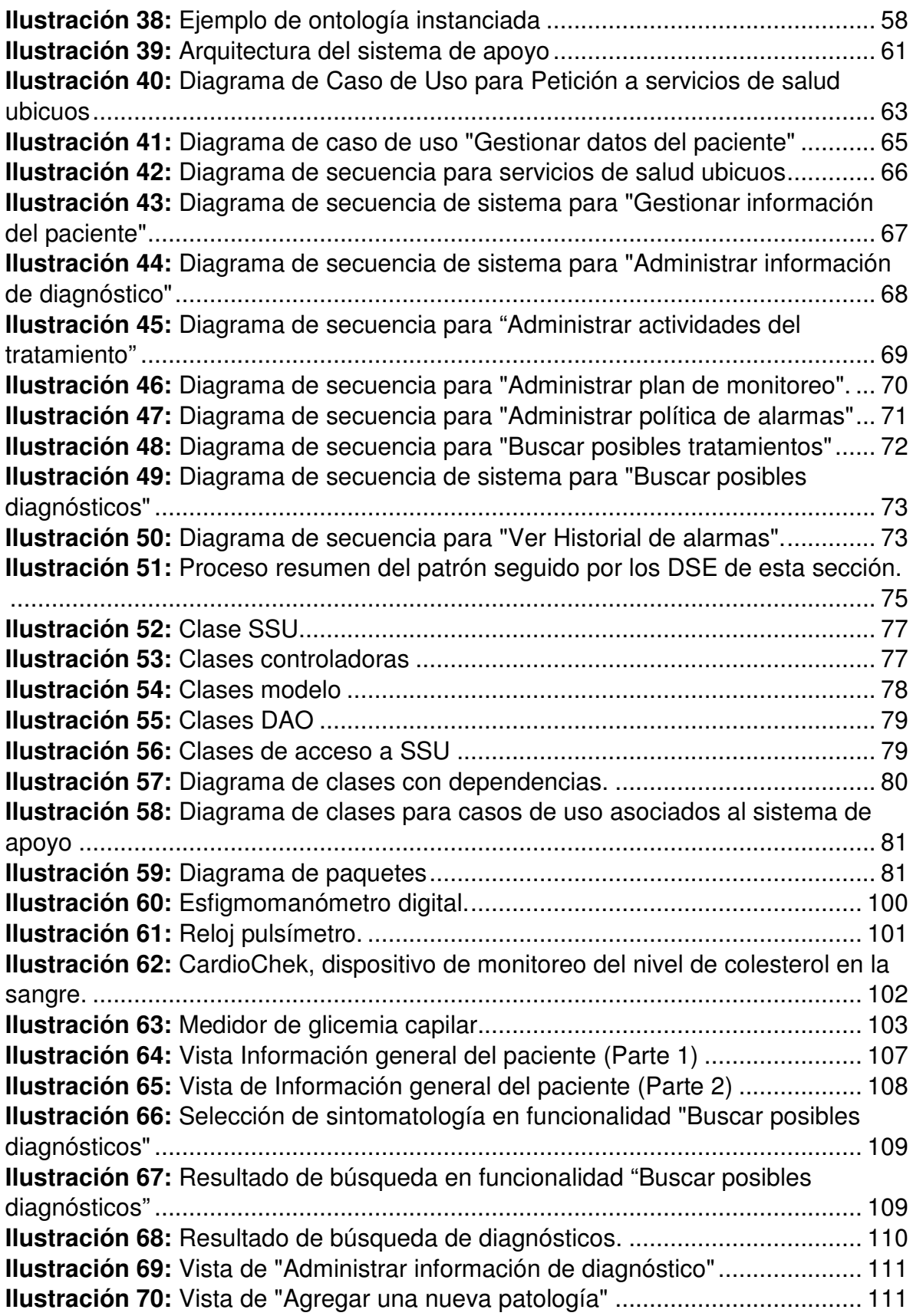

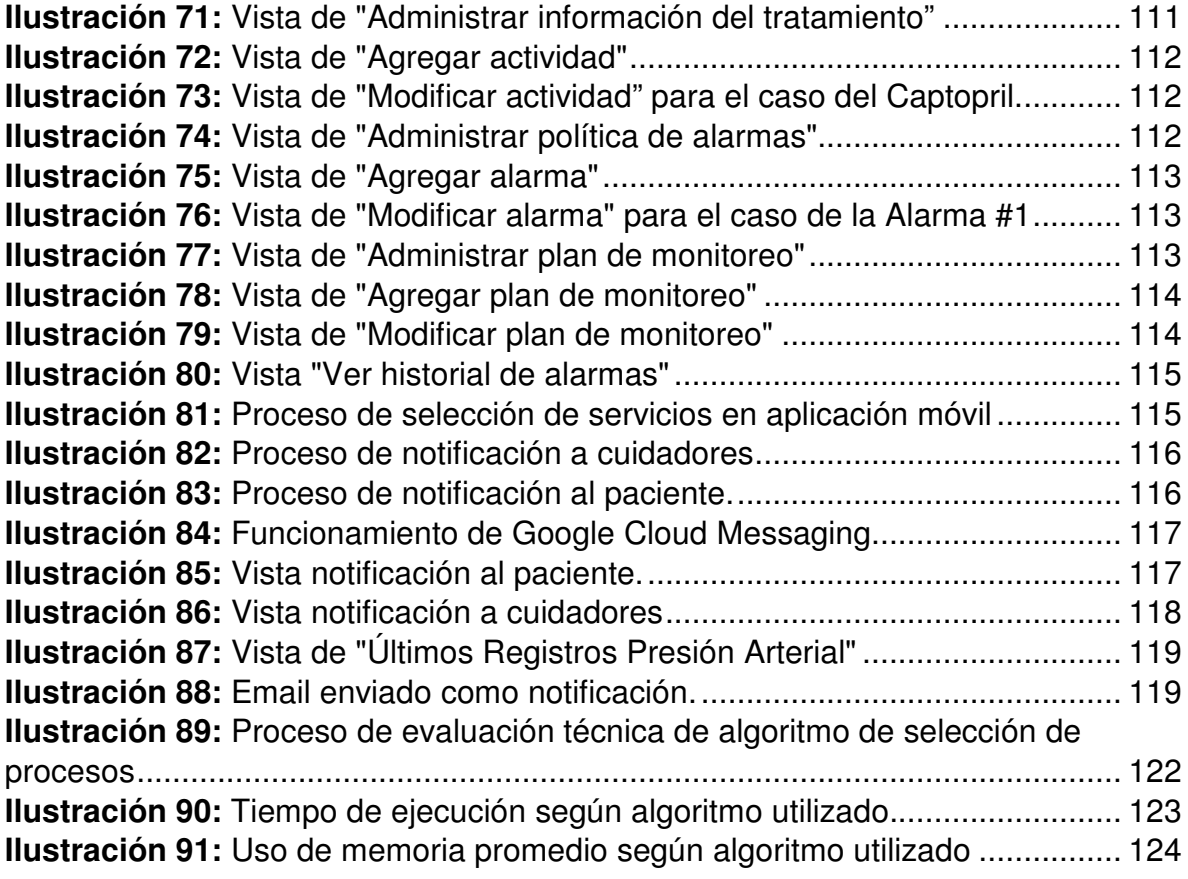